# Postfix Expressions

Arithmetic expressions written in what is called infix notation:

Operand1 op Operand2

**Examples** 

 $x = 2 * 3$   $x = 5 + 4 * 3$   $x = 2 + 4 * 3$ 

Rules indicate which operations take precedence over others. Use parentheses to override those rules.

 $x = (2 + 4)^* 3$   $x = 2 + (4 * 3)$ 

Write a program to evaluate the following expression (remember, a program reads tokens left to right 1 at a time)

Example Example Example

 $2 * 3 + 4 = 2 + 3 * 4 =$ 

Reading 1 token from left to right results in the wrong answer.

Another way to write arithmetic expressions is using postfix notation, the 2 operands come before the operation.

Operand1 Operand2 op

Examples ( all equations will use 1 digit numbers)  $23 * 4 + =$   $234 * + =$   $34 + 51 + * =$   $543 + + 63 / + =$   $82 / 432 * + -$ =

Advantages

- When you read an operation, you can immediately perform it

- No need for parentisis

With postfix notation, it is possible to use a stack to find the overall value of an infix expression by first converting it to postfix notation.

Infix Postfix

```
5*(6+2) - 12/4: 562 + * 124/-
```
There are two algorithms involved. One converts an infix expression to postfix form, and the other evaluates a postfix expression. Each uses a stack.

### **Evaluate a postfix expression**

Suppose P is an arithmetic expression in postfix notation. We will evaluate it using a stack to hold the operands.

```
 Start with an empty stack. We scan P from left to right.
   While (we have not reached the end of P)
  { 
       Read in next token
       If an operand is found
       {
         push it onto the stack
       }
       If an operator is found
{
         Pop the stack and call the value A
         Pop the stack and call the value B
         Evaluate B op A using the operator just found.
         Push the resulting value onto the stack
       }
  }
```

```
 Pop the stack (this is the final value)
```
At the end, there should be only one element left on the stack. This assumes the postfix expression is valid.

#### Examples

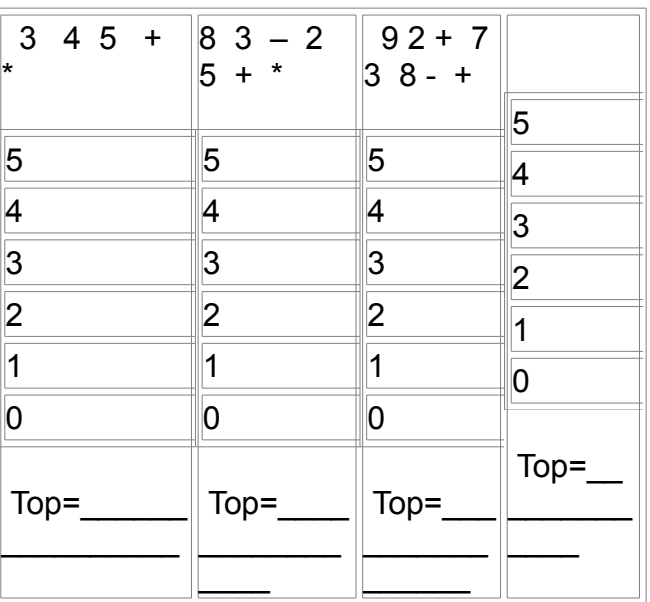

Use a Stack to evaluate the following postfix expressions

### **Transform an infix expression to postfix notation**

Suppose Q is an arithmetic expression in infix notation. We will create an equivalent postfix expression P by adding items to on the right of P. The new expression P will not contain any parentheses.

We will use a stack in which each item may be a left parenthesis or the symbol for an operation.

Start with an empty stack. We scan Q from left to right.

While (we have not reached the end of Q)

{ If (an operand is found)

Add it to P

If (a left parenthesis is found)

Push it onto the stack

If (a right parenthesis is found)

While (the stack is not empty AND the top item is not a left parenthesis)

Pop the stack and add the popped value to P

Pop the left parenthesis from the stack and discard it

- If (an operator is found)
- { If (the stack is empty or if the top element is a left parenthesis)

Push the operator onto the stack

#### Else

 While (the stack is not empty AND the top of the stack is not a left parenthesis AND precedence of the operator <= precedence of the top of the stack)

#### $\{$

Pop the stack and add the top value to P

#### }

Push the latest operator onto the stack

}

}

End-While

While (the stack is not empty)

Pop the stack and add the popped value to P

Notes:

At the end, if there is still a left parenthesis at the top of the stack, or if we find a right parenthesis when the stack is empty, then Q contained unbalanced parentheses and is in error.

## **Resources**

<http://www.youtube.com/watch?v=uh7fD8WiT28>

<http://www.cs.nthu.edu.tw/~wkhon/ds/ds10/tutorial/tutorial2.pdf>